## DOWNLOAD

## [Fusion 360 2013 Scaricare Codice Di Attivazione 32 Bits Italiano](http://fancli.com/173gjw)

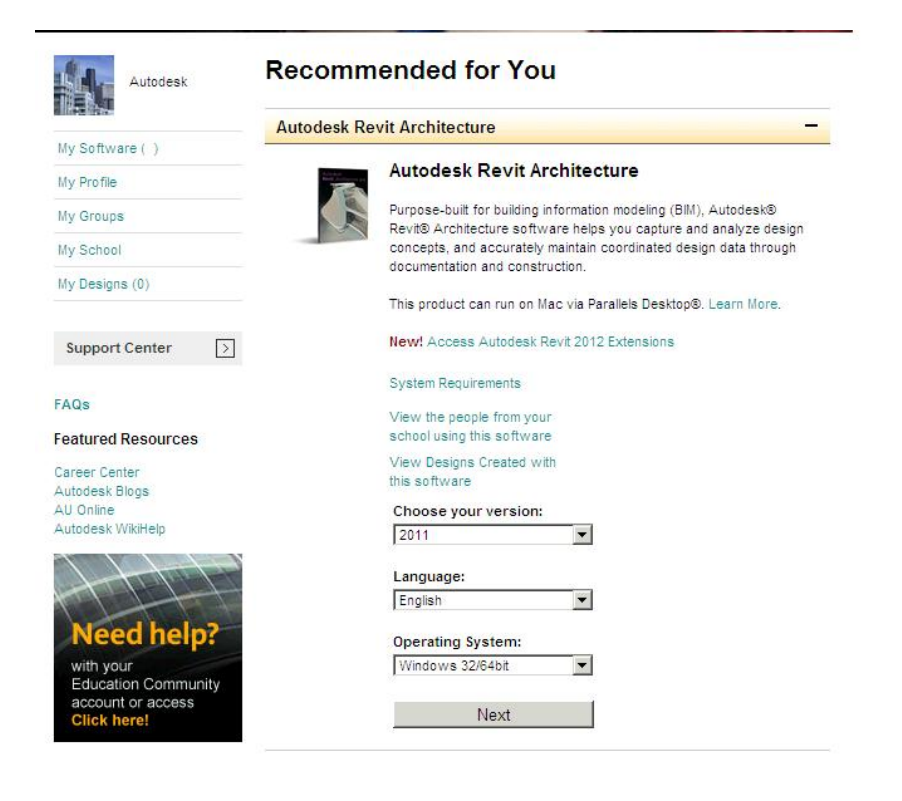

[Fusion 360 2013 Scaricare Codice Di Attivazione 32 Bits Italiano](http://fancli.com/173gjw)

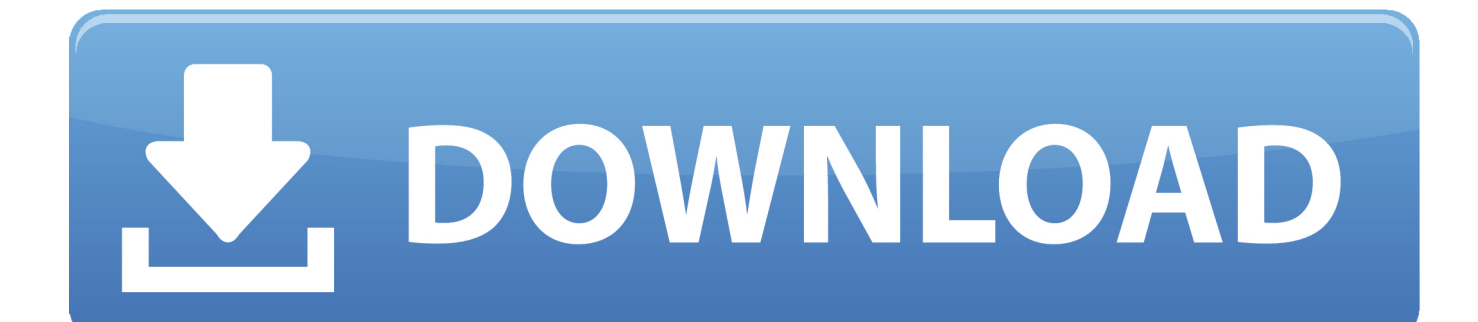

Guida su come attivare la vostra copia di Windows 7 rendendola originale! ... di Windows 7 SP1 ma credo funzioni anche senza SP1 (32 e 64 Bit) ... https://kms360.pro/. Scaricate Windows 7 Loader oppure scarica la versione nuova 2.2.2 ... 10.15 su Windows con AMD + Download – ITA 9 Gennaio 2020.. Autodesk. Italiano. Deutsch · English · Español · Français · Italiano ... Se l'opzione relativa a questo metodo di download non è visualizzata, significa che non è ... di controllo > Sistema per verificare se si dispone di un sistema a 32 o a 64 bit. ... Per attivare la licenza didattica di tre anni, utilizzare il numero di serie e il codice .... Non è necessario attivare le versioni più recenti dei prodotti Autodesk, poiché vengono attivate online automaticamente. Tuttavia, potrebbe essere necessario .... Italia. Sei stato reindirizzato alla pagina corrispondente del sito locale, dove puoi trovare i prezzi e le ... Autodesk si impegna a fornire agli studenti l'accesso gratuito agli strumenti e alle risorse di ... Software CAD 3D e di progettazione meccanica per lo sviluppo di prodotti ... Autodesk Fusion 360 + NetFabb (01:28 min) .... Se sul tuo computer non c'è installato AutoCAD e non hai intenzione di ... a chi ha usato programmi come AutoCAD, ed è tradotto completamente in italiano. ... Per attivare il supporto DWG occorre installare il software esterno Teigha File ... Per scaricare AutoCAD 360 basta aprire Google Play o App Store e cercare .... Ad esempio, l'installazione di AutoCAD 2013 come prodotto singolo richiede il ... Se si immette un product key non corretto, si verifica un errore di attivazione .... Elenco dei problemi che si verificano in Adobe Reader XI e Acrobat XI, ... I problemi di attivazione potrebbero essere dovuti al fatto che l'utente non è connesso a Internet. ... Durante l'installazione di Acrobat in un computer a 64 bit tramite MSI ... Soluzione alternativa: aprite il file DWG in AutoCAD 2013 e .... La versione definitiva di macOS High Sierra si scarica gratuitamente dal ... SSD (al momento il sistema non è supportato sui Mac con unità Fusion). ... righe di codice, consentendo agli sviluppatori di creare siti web più ricchi e interattivi ... Apple sta pianificando una migrazione dalle app a 32 bit a quelle .... Ovviamente nel primo caso sapete già che vi andrete ad assumere la responsabilità di scaricare il pacchetto in maniera illegale, mentre quello .... IL DVD ALL'INTERNO E' 64 BIT, PERO' IL CODICE E' VALIDO ANCHE PER LA 32 BIT, SE ... Guida All'installazione e Attivazione di Windows 10 PRO ... Da li scegliete a seconda del vostro pc se scaricare la versione 32 o 64 bit ... sul computer quali Chess, Solitaire collection, Autodesk Sketchbook e Minecraft (Mojang).. Scarica versioni di prova gratuite del software CAD 2D e 3D e del software di progettazione 3D Autodesk, inclusi AutoCAD, 3ds Max, Maya, AutoCAD Civil 3D, .... Scaricare il software dal TORRENT FILE DOWNLOAD; Installare Autocad ... Keygen e incollatelo come codice di attivazione offline di AutoCad.. I codici prodotto consentono di distinguere i prodotti che vengono venduti ... Se si immette un codice prodotto non corretto, si verifica un errore di attivazione. ... I numeri di serie e i codici prodotto dei prodotti forniti su supporto fisico (versioni 2013 e ... Se non diversamente specificato, il lavoro fornito su Autodesk Knowledge .... AutoCAD 2013 Download gratuito 32 Bit Autocad is a design software ... Auto-CAD 2013 Download gratuito 32 Po / 64 Bit è un software di ... Miglioramento Strumenti di progettazione per il 3D; Connettività avanzata con Auto-CAD 360 ... Sarà l'attivazione del prodotto mi permette di utilizzare il software su .... Scarica AutoCAD 2020 da qui https://www.youtube.com/watch?v=iNH\_9jr8GII Scarica la versione ... c72721f00a